# **BRIEF CONTENTS**

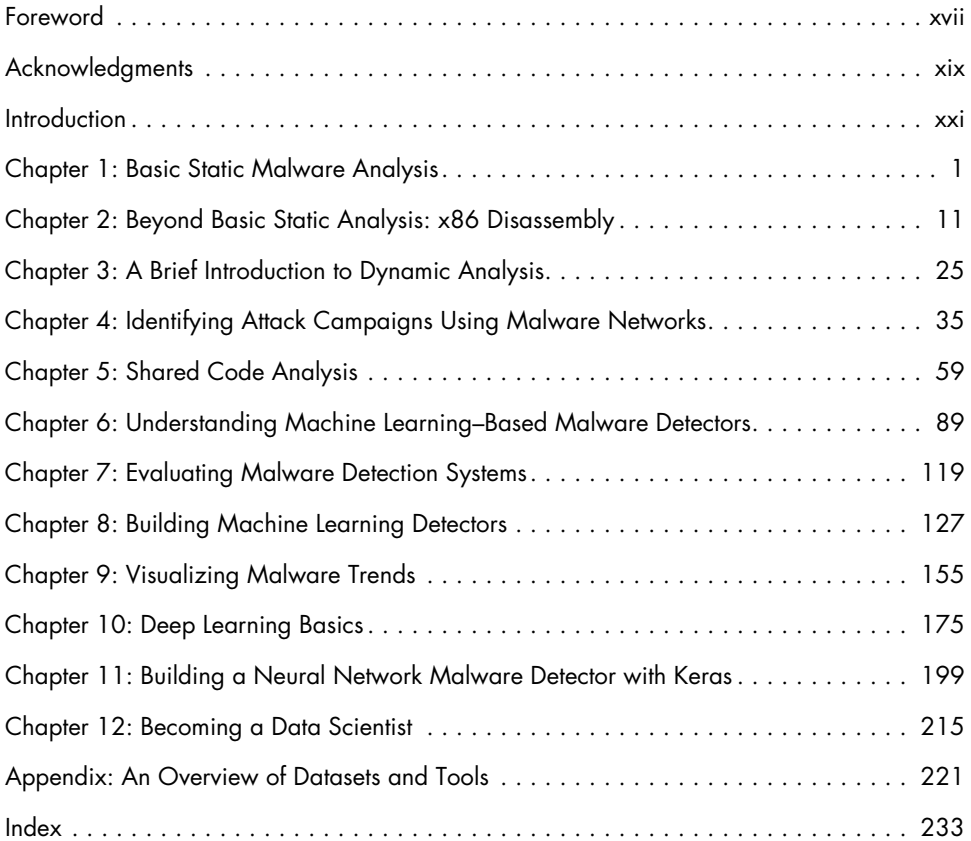

# **CONTENTS IN DETAIL**

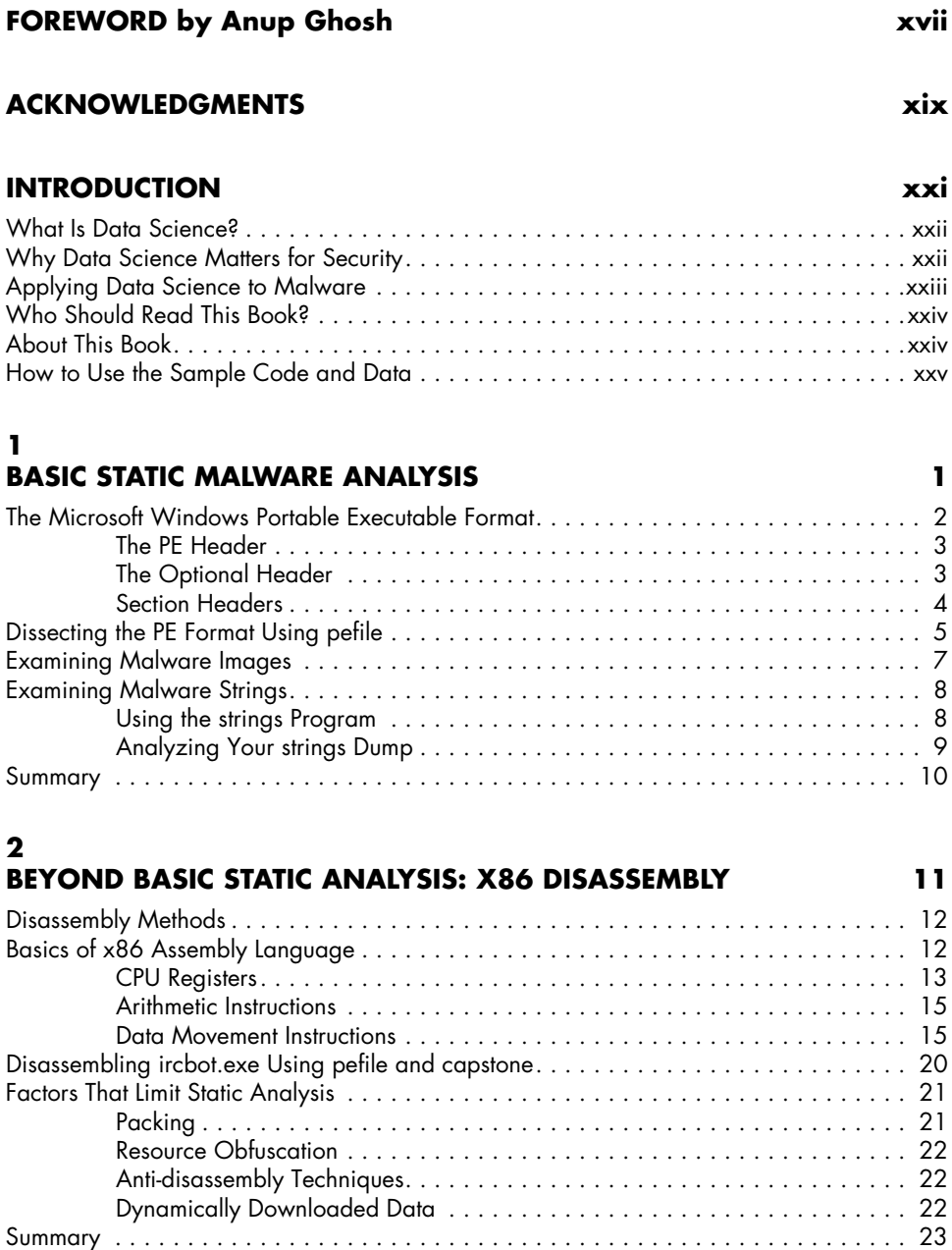

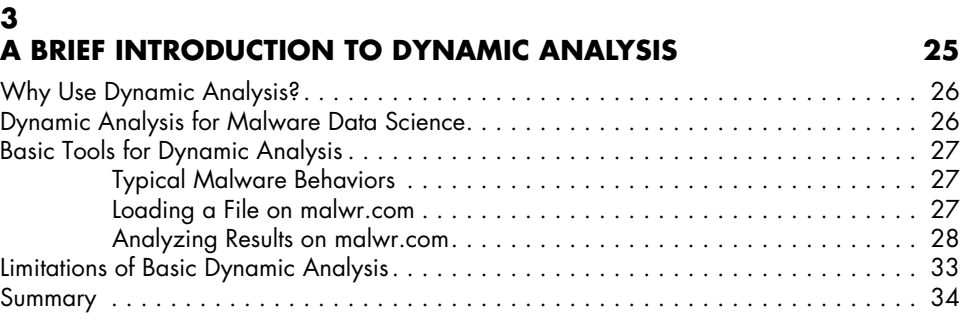

## **4**

#### **Identifying Attack Campaigns Using Malware Networks 35**

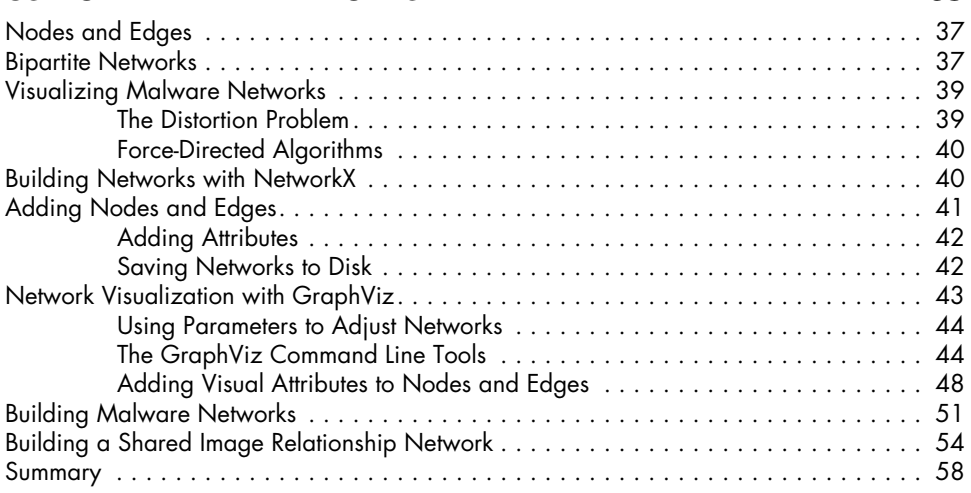

#### **5 Shared Code Analysis 59**

#### Preparing Samples for Comparison by Extracting Features . . . . . . . . . . . . . . . . . . . . . 62 How Bag of Features Models Work . . . . . . . . . . . . . . . . . . . . . . . . . . . . . . 62 What are N-Grams? . . . . . . . . . . . . . . . . . . . . . . . . . . . . . . . . . . . . . . . . 63 Using the Jaccard Index to Quantify Similarity . . . . . . . . . . . . . . . . . . . . . . . . . . . . . . 64 Using Similarity Matrices to Evaluate Malware Shared Code Estimation Methods . . . . . 66 Instruction Sequence–Based Similarity . . . . . . . . . . . . . . . . . . . . . . . . . . . . 67 Strings-Based Similarity . . . . . . . . . . . . . . . . . . . . . . . . . . . . . . . . . . . . . . 70 Import Address Table–Based Similarity . . . . . . . . . . . . . . . . . . . . . . . . . . . 71 Dynamic API Call–Based Similarity . . . . . . . . . . . . . . . . . . . . . . . . . . . . . . 72 Building a Similarity Graph . . . . . . . . . . . . . . . . . . . . . . . . . . . . . . . . . . . . . . . . . . . 73 Scaling Similarity Comparisons . . . . . . . . . . . . . . . . . . . . . . . . . . . . . . . . . . . . . . . . 77 Minhash in a Nutshell . . . . . . . . . . . . . . . . . . . . . . . . . . . . . . . . . . . . . . . 77 Minhash in Depth . . . . . . . . . . . . . . . . . . . . . . . . . . . . . . . . . . . . . . . . . . 78 Building a Persistent Malware Similarity Search System . . . . . . . . . . . . . . . . . . . . . . . 79 Running the Similarity Search System . . . . . . . . . . . . . . . . . . . . . . . . . . . . . . . . . . . . 85 Summary . . . . . . . . . . . . . . . . . . . . . . . . . . . . . . . . . . . . . . . . . . . . . . . . . . . . . . . 87

#### **6 Understanding Machine Learning–Based MALWARE DETECTORS** 89

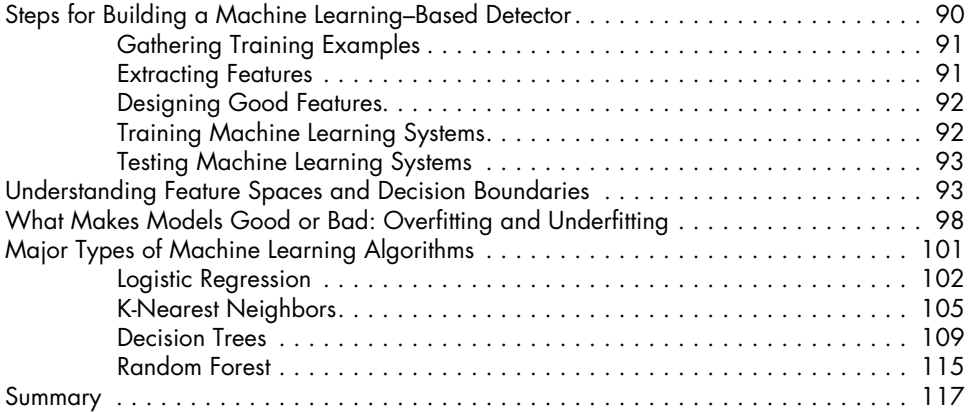

## **7 Evaluating Malware Detection Systems 119**

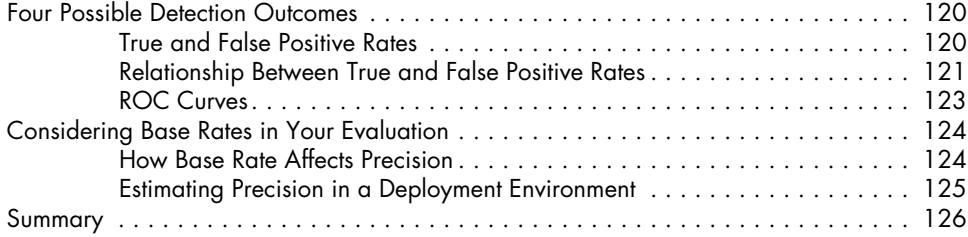

## **8**

## **Building Machine Learning Detectors 127**

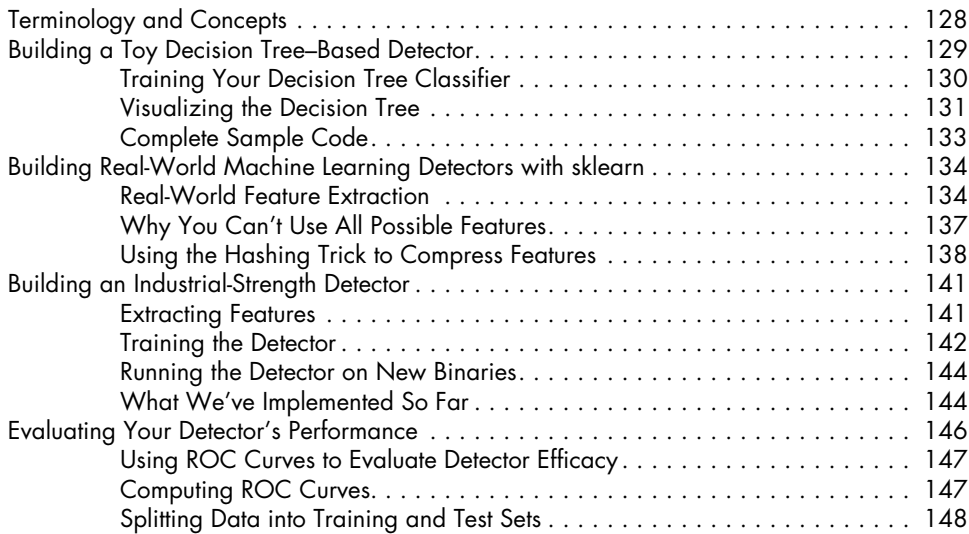

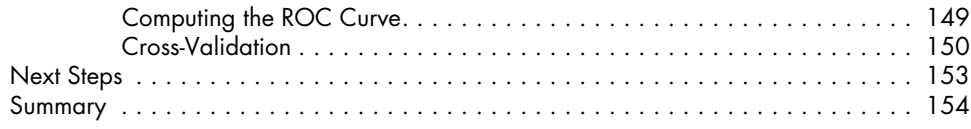

### **9 Visualizing Malware Trends 155**

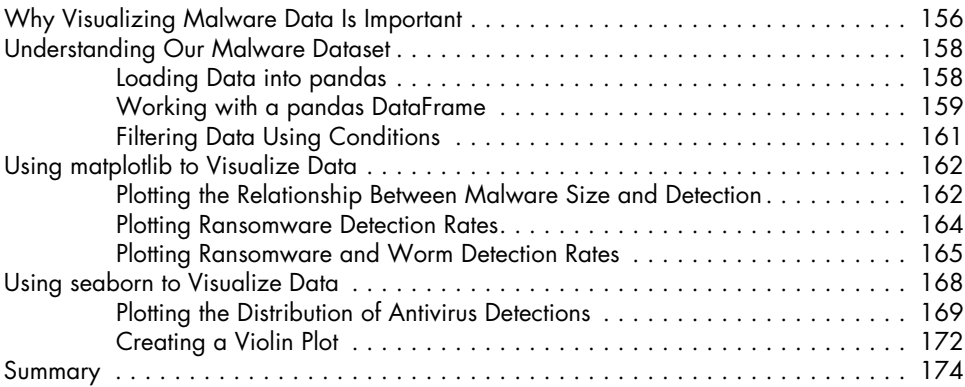

#### **10 DEEP LEARNING BASICS** 175

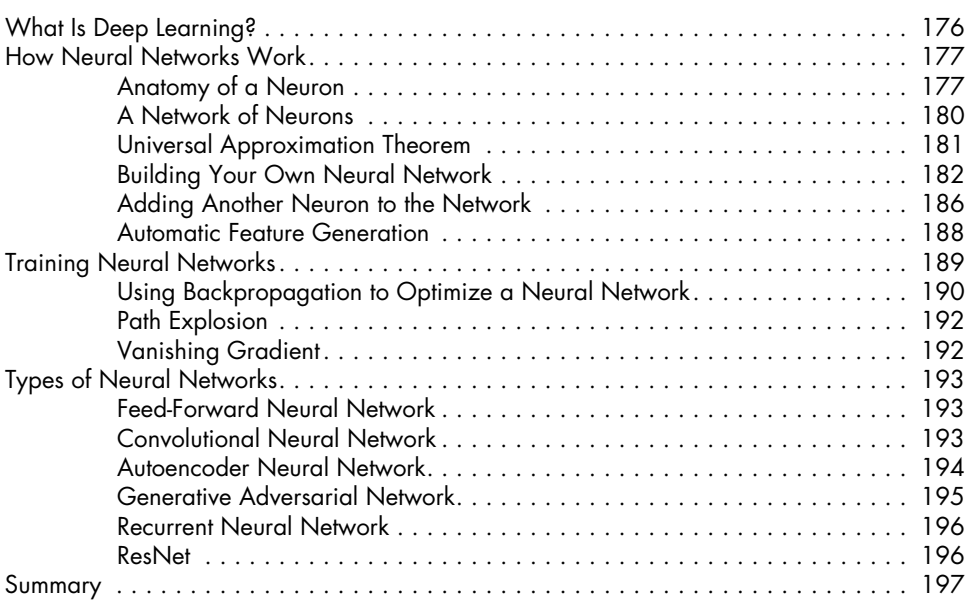

## **11 Building a Neural Network Malware Detector WITH KERAS** 199

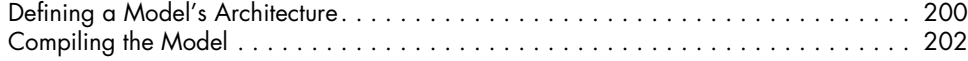

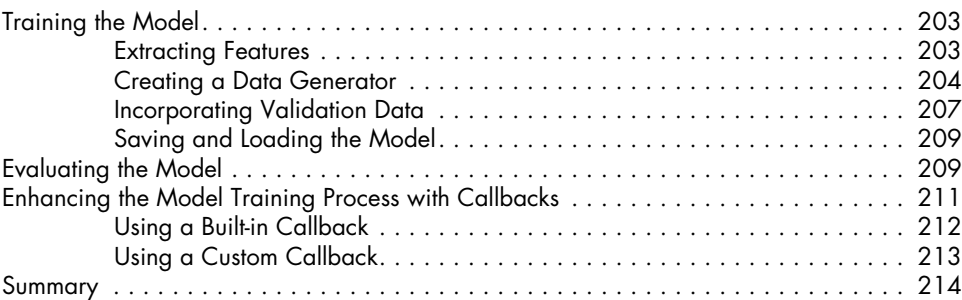

#### **12 Becoming a Data Scientist 215**

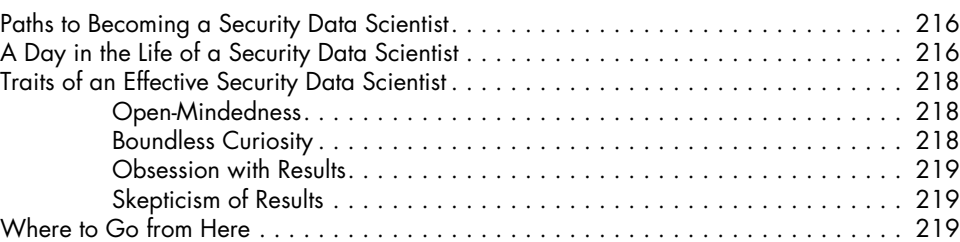

### **Appendix An Overview of Datasets and Tools 221**

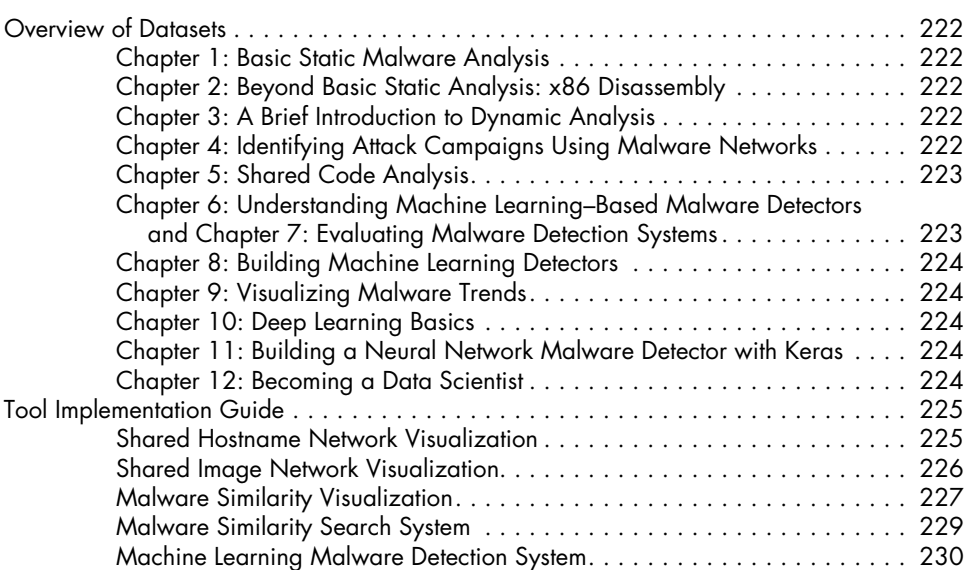

#### **Index 233**